| Reference | Page Title or Contents                                              |
|-----------|---------------------------------------------------------------------|
| Book1_01  | Solder, Alloy of Tin 60% and Lead 40%                               |
| Book1_02  | Flux, Type Corrosive and Non Corrosive, Multi Core Solder           |
| Book1_03  | Wires, 3 Types Single Strand, Insulated, Multi strand Insulated     |
| _         | Resistance of lengths (Info only)                                   |
| Book1_04  | Tinning a Wire (How to do it)                                       |
| Book1_05  | Soldering into a bucket (How to do it.)                             |
| Book1_06  | STRIPBOARD LOOM connecting to Vero Pins.                            |
| Book1_07  | Cable identity marking techniques, Sleeving.                        |
| Book1_08  | Extended Tinning, Joining Wires (How to do it)                      |
| Book1_09  | 37 Way Loom                                                         |
| Book1_10  | Loom PARIS IN THE SPRING Triangle                                   |
| Book1_11  | STRIPBOARD LOOM The Specification (SPEC 06 Part 3)                  |
| Book1_12  | STRIPBOARD LOOM The Specification (SPEC 23 & 32)                    |
| Book1_13  | Lead/Tin Solder Matrix + TIP Temps & SWG                            |
| Book1_14  | EDUCATION a few quotes                                              |
| Book1_15  | Colour Code inc. Wire code and Rhyme                                |
| Book1_16  | Resistor colours and numbers calculations                           |
| Book1_17  | Capacitors and Circuit Symbols                                      |
| Book1_18  | Crimping (How to do it.) Plus Definition                            |
| Book1_19  | Inductors and Circuit Symbols                                       |
| Book1_20  | Numbers Giga to Pico (* 1000, / 1000)                               |
| Book1_21  | 3 Digit numbers shorthand calculations                              |
| Book1_22  | Transformers, Cells, Earth, Wires, Switch                           |
| Book1_23  | Transistor, Diodes, IC's, Fuse, LDR, Pin 1                          |
| Book1_24  | Loom skills, Solder Tag, Screen terminations.                       |
| Book1_25  | Relationship analogy to water / Volts/pressure Flow/amps Resistance |
| Book1_26  | Energy transfer, For the capacitor                                  |
| Book1_27  | PCB types and Component Mounting, Heat Sinks & Shunts               |
| Book1_28  | KNOTS Clove Hitch and the Wire Plait                                |
| Book1_29  | Coaxial Cable Connector BNC (How to do it.)                         |
| Book1_30  | Veroboard Wiring routing analogy example and constraints example    |
| Book1_31  | Quality, ISO9000, Checking techniques 100%, Batch, Random.          |
| Book1_32  | Ohms Law, Voltage, Current, Resistance and Power                    |
| Book1_33  | Ohms Law , Calculation summary.                                     |
| Book1_34  | Ohms Law, V/I=R, Power Triangles, Practice calculations             |
| Book1_35  | Ohms Law, Resistors in Parallel the Proof                           |
| Book1_36  | Ohms Law, Resistors in Series the Proof                             |
| Book1_37  | Loom skills, Continuous Knot Lacing.                                |
| Book1_38  | Switches, Schematic presentation Symbols, Operation of the Relay    |

| Reference | Page Title or Contents                                                |
|-----------|-----------------------------------------------------------------------|
| Book2_01  | Ohms Law, Calculation practice Circuit                                |
| Book2_02  | Ohms Law, Calculation practical Lamps Circuit                         |
| Book2_03  | Ohms Law, Calculation practical Speaker Circuit                       |
| Book2_04  | RESISTORS converting colours to numbers practice questions.           |
| Book2_05  | Number converting to colours or three digits practice questions.      |
| Book2_06  | NOTICE                                                                |
| Book2_07  | JOB procedure paperwork needed for personal evidence.                 |
| Book2_08  | Low Profile Soldering method (How to do it.)                          |
| Book2_09  | Soldering into a Shallow bucket (How to do it.)                       |
| Book2_10  | Soldering onto a Connector Pin (How to do it.)                        |
| Book2_11  | General Notes, Transistors, Diodes, Resistors                         |
| Book2_12  | General Notes, Capacitors, Inductor                                   |
| Book2_13  | Variable Components Schematic Resistors, Capacitors, Inductors        |
| Book2_14  | Numbers Giga to Pico Physical measurements in Electronics & domestic. |
| Book2_15  | Loom skills, BIG Looms building guidelines.                           |
| Book2_16  | Loom skills, Guidance and Hints building LOOM 03.                     |
| Book2_17  | PCB REPAIR Bridging Tracks (How to do it.) (JOB SPEC 54 Part 1)       |
| Book2_18  | PCB REPAIR Lifted Tracks (How to do it.) (JOB SPEC 54 Part 2)         |
| Book2_19  | Desoldering Buckets (How to do it.) (JOB SPEC 53)                     |
| Book2_20  | WIRE WRAPING MANUAL (How to do it.) (JOB SPEC 56)                     |
| Book2_21  | CAPACITOR Polarity recognition (Tant Bead)                            |
| Book2_22  | NVQ the Qualification Diagram Plus quote.                             |
| Book2_23  | TV Coaxial Cable Connector (How to do it.)                            |
| Book2_24  | Resistors Gold and Silver Multiplier Bands less than 10 ohms          |
| Book2_25  | STRIPBOARD LOOM Soldering Links and Components (JOB SPEC 06 Part 2)   |
| Book2_26  | Tinning Assessment Exercise. (JOB SPEC 03 Part 3)                     |
| Book2_27  | Metric / Imperial Conversions                                         |
| Book2_28  | Phone & Jack Terminations (How to do it.)                             |
| Book2_29  | General Notes on IC's                                                 |
| Book2_30  | 'F' Type Coaxial Cable Connector (How to do it.)                      |
| Book2_31  |                                                                       |
| Book2_32  |                                                                       |
| Book2_33  |                                                                       |
| Book2_34  |                                                                       |
| Book2_35  |                                                                       |
| Book2_36  |                                                                       |

| <u>Reference</u> | Page Title or Contents                        |
|------------------|-----------------------------------------------|
| Book3_01         | Colour Code practice.                         |
| Book3_02         | Resistor Circuit Practice calculations.       |
| Book3_03         | Using the Oscilloscope questions.             |
| Book3_04         | Digital Arithmetic practice.                  |
| Book3_05         | Metric Multipliers Practice Calculations      |
| Book3_06         | Using the Oscilloscope questions (Number 2).  |
| Book3_07         | Capacitor Practice calculations.              |
| Book3_08         | Inductor Practice calculations.               |
| Book3_09         | Binary Arithmetic example and tests.          |
| Book3_10         | Resistor Practice calculations.               |
| Book3_11         | Number Conversion practice                    |
| Book3_12         | Frequency / Period Conversion practice        |
| Book3_13         | Two input Gate Logic Practice questions       |
| Book3_14         | Multi input Gate Logic Practice questions     |
| Book3_15         | More Metric Multipliers Practice Calculations |
| Book3_16         | Counters and Registers Practice.              |
| Book3_17         |                                               |
| Book3_18         |                                               |
| Book3_19         |                                               |
| Book3_20         |                                               |
| Book3_21         |                                               |
| Book3_22         |                                               |
| Book3_23         |                                               |
| Book3_24         |                                               |
| Book3_25         |                                               |
| Book3_26         |                                               |
| Book3_27         |                                               |
| Book3_28         |                                               |
| Book3_29         |                                               |
| Book3_30         |                                               |
| Book3_31         |                                               |
| Book3_32         |                                               |
| Book3_33         |                                               |
| Book3_34         |                                               |
| Book3_35         |                                               |
| Book3_36         |                                               |

| Reference | Page Title or Contents                                                |
|-----------|-----------------------------------------------------------------------|
| Book4_01  | Amplifier Theory                                                      |
| Book4_02  | General Purpose Log Sheet                                             |
| Book4_03  | USEFUL.TXT (Computer or Maths information)                            |
| Book4_04  | USEFUL1.TXT (Computer connection information)                         |
| Book4_05  | Witness statement for external Diaries and Log Reports                |
| Book4_06  | General Outline and structure of a Project Report.                    |
| Book4_07  | FIFO or Queue Handling Programming exercise.                          |
| Book4_08  | Rights and Duty (A Question)                                          |
| Book4_09  | British Standard Proof Reading Symbols                                |
| Book4_10  | Your main life Goals.                                                 |
| Book4_11  | Basic CV letter layout.                                               |
| Book4_12  | Tools.Doc (Tools used on Vocational courses [Use, Health and Safety]) |
| Book4_13  | JOBQTY.Doc (Checking Quality of circuit boards etc. [How to do it])   |
| Book4_14  | Colour Test (with Life Style Analysis)                                |
| Book4_15  |                                                                       |
| Book4_16  |                                                                       |
| Book4_17  |                                                                       |
| Book4_18  |                                                                       |
| Book4_19  |                                                                       |
| Book4_20  |                                                                       |
| Book4_21  |                                                                       |
| Book4_22  |                                                                       |
| Book4_23  |                                                                       |
| Book4_24  |                                                                       |
| Book4_25  |                                                                       |
| Book4_26  |                                                                       |
| Book4_27  |                                                                       |
| Book4_28  |                                                                       |
| Book4_29  |                                                                       |
| Book4_30  |                                                                       |
| Book4_31  |                                                                       |
| Book4_32  |                                                                       |
| Book4_33  |                                                                       |
| Book4_34  |                                                                       |
| Book4_35  |                                                                       |
| Book4_36  |                                                                       |

| Reference | Page Title or Contents                                       |
|-----------|--------------------------------------------------------------|
| Book5_01  | Colour Code practice (With Answers).                         |
| Book5_02  | Resistor Circuit Practice calculations (With Answers).       |
| Book5_03  | Using the Oscilloscope questions (With Answers).             |
| Book5_04  | Digital Arithmetic practice (With Answers).                  |
| Book5_05  | Metric Multipliers Practice Calculations (With Answers)      |
| Book5_06  | Using the Oscilloscope questions (Number 2) (With Answers).  |
| Book5_07  | Capacitor Practice calculations (With Answers).              |
| Book5_08  | Inductor Practice calculations (With Answers).               |
| Book5_09  | Binary Arithmetic example and tests (With Answers).          |
| Book5_10  | Resistor Practice calculations (With Answers).               |
| Book5_11  | Number Conversion practice (With Answers)                    |
| Book5_12  | Frequency / Period Conversion practice (With Answers)        |
| Book5_13  | Two input Gate Logic Practice questions (With Answers)       |
| Book5_14  | Multi input Gate Logic Practice questions (With Answers)     |
| Book5_15  | More Metric Multipliers Practice Calculations (With Answers) |
| Book5_16  | Counters and Registers Practice (With Answers).              |
| Book5_17  | NUMBERS.ANS (Solutions to Book2_04 and Book2_05)             |
| Book5_18  |                                                              |
| Book5_19  |                                                              |
| Book5_20  |                                                              |
| Book5_21  |                                                              |
| Book5_22  |                                                              |
| Book5_23  |                                                              |
| Book5_24  |                                                              |
| Book5_25  |                                                              |
| Book5_26  |                                                              |
| Book5_27  |                                                              |
| Book5_28  |                                                              |
| Book5_29  |                                                              |
| Book5_30  | D 10 01 4                                                    |
| Book5_31  | Book2_01 Answers with complete solution                      |
| Book5_32  |                                                              |
| Book5_33  |                                                              |
| Book5_34  |                                                              |
| Book5_35  |                                                              |
| Book5_36  |                                                              |

## Recap Resistance Calculations and the effects of circuit loading.

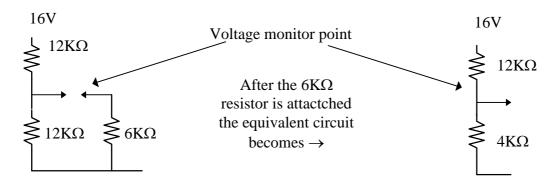

Before  $6K\Omega$  resistor is attached the monitor voltage is :-

Resistor is series Rs = R1 + R2 ...

Therefore  $Rs = 12K\Omega + 12K\Omega$ 

Process to find current { Current = Voltage [divided by] Resistance }

I Amps = V Volts / R Ohms Calculate Current in resistor chain

I Amps =  $V/R = 16Volts/(12 K\Omega + 12 K\Omega)$ 

I Amps =  $V/R = 16Volts / (12000\Omega + 12000\Omega)$ 

I Amps =  $V/R = 16Volts / (24000\Omega)$ 

I Amps =  $V/R = 16Volts / (24\Omega) * 1000$ 

I Amps /  $1000 = V/R = 16Volts / (24\Omega) (* 1000 / 1000)$ 

I Amps /  $1000 = V/R = 16Volts / (24\Omega)$ 

I milli Amps =  $V/R = 16Volts / (24\Omega)$ 

I mA =  $V/R = 16Volts/(24\Omega)$ 

I = 16/24 mA

Process to find Voltage { Voltage = Current [multiplied by] Resistance

V Volts = I Amps \* R Ohms

Calculate Voltage across lower resistor

Vout =  $I*R = (\{16/24mA\} * \{12K\Omega\}) = 8V$  Unloaded

### Loaded with 6K

$$1/RT = 1/6 + 1/12 = 2 + 1/12 = 3/12 = 1/4$$

$$\therefore$$
 RT = 4K

$$I = V/R = 16/(12+4) \text{ mA}$$

Vout = 
$$I*R = (16/16*4) = 4V$$

### Loaded with 60K

$$1/RT = 1/60 + 1/12 = 1 + 5/12 = 6/60 = 1/10$$

$$\therefore$$
 RT = 10K

$$I = V/R = 16/(12+10) \text{ mA}$$

Vout = 
$$I*R = (16/22*10) = 7.72V$$

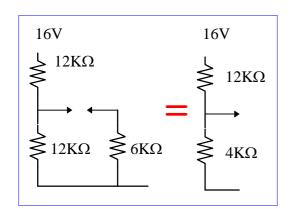

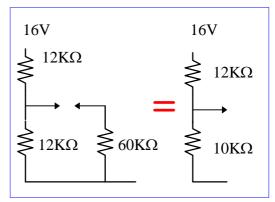

## Recap Resistance Calculations and the effects of circuit loading.

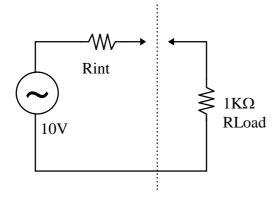

IF Rint =  $1K\Omega$  then Total resistance Rs = 1K + 1KThereforeVoltage across Rload is I = V/R = 10/(1+1) mA Vload = I\*R = 10/2\*1 = 5V IF Rint =  $100\Omega$  then V across Rload is Total resistance Rs =  $1K + 100\Omega$  Therefore Voltage across Rload is I = V/R = 10/(1+0.1) mA Vload = I\*R = 10/1.1\*1 = 9.09V

## **Observations.**

- 1. When you are monitoring a circuit the higher the Resistance/Impedance of the probes then the less the actual circuit is effected.
- 2. The lower the internal Resistance/Impedance of a circuit then the less effect the load external Resistance/Impedance will have on the circuit.

The Analogy Seeds to Flowers (See OPAmps Presentation)

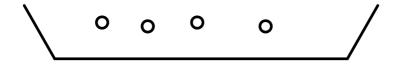

Gain = A = Output/Input

? What are the other factor of the Bio Amplifier

TIME from input to output
The POWER i.e. Water / Sunlight / nurture / ....

Now the Electronic Differential Voltage Amplifier can be consider as the following equivalent circuit.

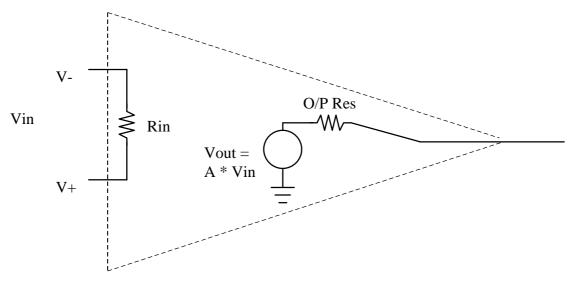

If this was the ideal Amplifier What characteristics do we want for :-

Rin? (to have least effect on circuit we are monitoring)

O/P Resistance? (to have least effect on Amplifier output)

Gain? (How many seeds would we want from a plant?)

Conclusion.

Rin ? (Infinite Ohms In practice  $> 10^{+6}\Omega$ ) O/P Resistance ? (Zero Ohms In practice  $< 100\Omega$ ) Gain ? (Infinite Gain In practice  $> 10^{+6}$ )

## Show Phase relationship I/P to O/P.

Inverting and Non Inverting inputs

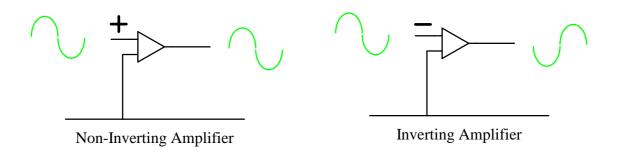

## Negative Feedback.

Output of Amplifier connects to Negative Input.

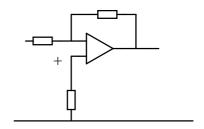

Negative Feedback

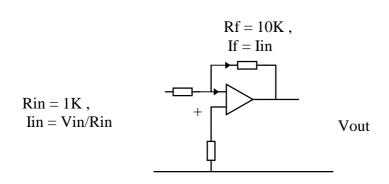

$$Iin = (Vin - 0) / Rin = Vin / Rin$$

If 
$$= (0 - Vout) / Rf = -Vout / Rf$$
 so  $Vin/Rin = -Vout/Rf$ 

But 
$$Gain = Vout / Vin$$
 so  $Gain = Av = -Rf / Rin$ 

## Positive Feedback.

Output of Amplifier connects to Positive Input.

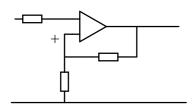

Positive Feedback

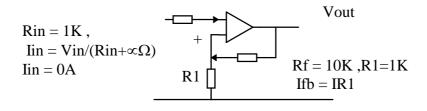

If b = Vout-Vin/Rf

IR1 = Vin/R1

But IR1 = IFb

Vin/R1 = (Vout - Vin) / Rf

Multiply both sides by Rf/Vin

gives Rf/R1 = Vout/Vin - Vin/Vin = Vout/Vin - 1

But Gain = Vout / Vin

so Gain = Av = Rf / Rin + 1

# Project or Activity Log Sheet / Diary.

| Activity or Project name. |                                      |        |    |
|---------------------------|--------------------------------------|--------|----|
| Student Name              |                                      | Page   | of |
| Date/Time                 | Activities performed, Comments or Re | emarks |    |
|                           |                                      |        |    |
|                           |                                      |        |    |
|                           |                                      |        |    |
|                           |                                      |        |    |
|                           |                                      |        |    |
|                           |                                      |        |    |
|                           |                                      |        |    |
|                           |                                      |        |    |
|                           |                                      |        |    |
|                           |                                      |        |    |
|                           |                                      |        |    |
|                           |                                      |        |    |
|                           |                                      |        |    |
|                           |                                      |        |    |
|                           |                                      |        |    |
|                           |                                      |        |    |
|                           |                                      |        |    |
|                           |                                      |        |    |
|                           |                                      |        |    |
|                           |                                      |        |    |

Useful Mathematics Information Data File.

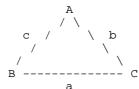

 $a^2 = b^2 + c^2 - 2bc \cos A$   $b^2 = a^2 + c^2 - 2ac \cos B$  $c^2 = a^2 + b^2 - 2ab \cos C$ 

a/Sin(A) = b/Sin(B) = c/Sin(C) = 2R
Where Radius R is the circumference
circle of the triangle.

Area General 3 Known Sides S = (a + b + c) / 2 Area = Sqrt(S(S-a)(S-b)(S-c))

\_\_\_\_\_

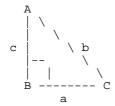

 $b^2 = a^2 + c^2$  Sin C = c/b Sin A = a/b Cos C = a/b Cos A = c/bTan C = c/a Tan A = a/c

Tan X = Sin X / Cos X

Area = (Base \* Height)/2

-----

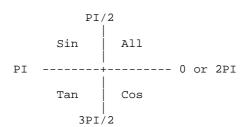

\_\_\_\_\_\_

```
Series
   Sin (x)
              = x - x^3/3! + x^5/5! - x^7/7! + x^9/9! \dots
   Cos (x)
             = 1 - x^2/2! + x^4/4! - x^6/6! + x^8/8! \dots
   Tan (x)
            = x - x^3/3 + 2*x^5/15 + 17*x^7/315 + \dots
   ArcSin (x) = x + 1/2*x^3/3 + 1/2*3/4*x^5/5 +
                                                   . . . . . . . . .
              = ArcTan ( x / SQRT ( -x * x + 1))
   ArcCos(x) = PI/2 - ArcSin(x)
              = PI/2 - ArcTan ( x / SQRT ( -x * x + 1))
   ArcTan (x) = x - x^3/3 + x^5/5 - x^7/7 + x^9/9
              = PI/2 - 1/x + 1/3/x^3 -
   \sinh (x) = x + x^3/3! + x^5/5! + x^7/7! + x^9/9! \dots
   Cosh (x) = 1 + x^2/2! + x^4/4! + x^6/6! + x^8/8! \dots
   Tanh(x) = Sinh(x) / Cosh(x)
   ArcSinh (x) = LN (x + SQRT(x^2 + 1))
   ArcCosh(x) = LN(x + SQRT(x^2 - 1))
   ArcTanh (x) = 1/2*LN ( (1 + x ) / (1 - x ) )
   LN (1 + x) = x - x^2/2 + x^3/3 - x^4/4 + x^5/5 \dots
   LN (1 - x) = -x - x^2/2 - x^3/3 - x^4/4 - x^5/5 ......
                                                 .... = e^x
   Exp(x)
             = 1 + x + x^2/2! + x^3/3! + x^4/4!
              = 1 + 1 + 1/2! + 1/3! + 1/4!
   PI/4
              = 1 - 1/3 + 1/5 - 1/7 + 1/9 - 1/11
              = 4 - 4/3 + 4/5 - 4/7 + 4/9 - 4/11
   ΡI
                                                 . . . . . . . . . .
   a ^ x
             = e^{(x + LN(a))}
   Quadratics
      ax^2 + bx + c = 0
      x = -b +- SQRT (b^2 - 4ac)
                   2a
______
   Greater Circle
   From Ref to Destination Dst
  Latitude
            North or South
  Longitude East or West
  Degrees to Radians (Angle/360) * 2 * Pi
  Radians to Degrees (Angle/2 * Pi) * 360
  Distance = ACos(
              Sin(Lat_Ref) * Sin(Lat_Dst) +
              Cos(Lat_Ref) * Cos(Lat_Dst) *
              Cos(Long_Ref - Long_Dst)
              ) * (Distance per degree)
   Distance per degree = 111.133 Km
```

Filename Usefull.Txt Author R. J. Spriggs File Started 17/10/94 Revision 1.3 Latest Update 06/11/97

Useful Technical Information Data File.

NOTE All Pin Assignments refer to 25 way D Type Connector however on IBM PC 9 Way D Types are sometimes used.

| 25 Way Pin<br>1 | Description<br>Frame Ground | Signal Name | 9 Way Pin |
|-----------------|-----------------------------|-------------|-----------|
| 2               | Transmit Data               | TXD         | 3         |
| 3               | Receive Data                | RXD         | 2         |
| 4               | Request to Send             | RTS         | 7         |
| 5               | Clear to Send               | CTS         | 8         |
| 6               | Data Set Ready              | DSR         | 6         |
| 7               | Signal Ground               | GND         | 5         |
| 8               | Data Carrier Detect         | DCD         | 1         |
| 20              | Data Terminal Ready         | DTR         | 4         |
| 22              | Ring Indicator              | RI          | 9         |

\_\_\_\_\_\_

### RS232 NULL Modems

### 3/4 Wire Null Modem

| Pin | Signal Name | Comments            | Pin |
|-----|-------------|---------------------|-----|
| 1   | Frame Gnd   | Optional Connection | 1   |
| 2   | TXD         |                     | 3   |
| 3   | RXD         |                     | 2   |
| 7   | Signal Gnd  |                     | 7   |

\_\_\_\_\_\_

#### 4/5 Wire Null Modem

| Pin | Signal Name | Comments            | Pin |
|-----|-------------|---------------------|-----|
| 1   | Frame Gnd   | Optional Connection | 1   |
| 2   | TXD         |                     | 3   |
| 3   | RXD         |                     | 2   |
| 5   | CTS         |                     | 20  |
| 20  | DTR         |                     | 5   |
| 7   | Signal Gnd  |                     | 7   |
|     | 9           | Plus Internal Links |     |
| 4   | RTS>+       | +<                  | 4   |
| 6   | DSR<        | >                   | 6   |
| 8   | DCD<+       | +>                  | 8   |

\_\_\_\_\_\_

### 6 Wire EPSON Printer Null Modem

| Pin<br>1<br>2<br>3<br>20 | Signal<br>Frame<br>TXD<br>RXD<br>DTR |     | Comme | ents     |         | Pin<br>1<br>3<br>2<br>5 |
|--------------------------|--------------------------------------|-----|-------|----------|---------|-------------------------|
| 7                        | Signal                               | Gnd |       |          |         | 7                       |
|                          | DTR                                  | +   | -<    |          |         | 20                      |
| 6                        | DSR                                  | <   |       |          |         |                         |
| 8                        | DCD                                  | <+  |       |          |         |                         |
|                          |                                      |     | Plus  | Internal | Links   |                         |
|                          | RTS                                  |     |       |          | +<      |                         |
|                          | DSR                                  |     |       |          | ><br>+> | 6                       |
|                          | DCD                                  |     |       |          | +>      | 8                       |
|                          |                                      |     |       |          |         |                         |

-----

### 7/8 Wire Null Modem or Interlink Serial

```
Signal Name Comments
Frame Gnd Optional Connection
                                                      Pin
1
                                                      1
2
            TXD
                                                      3
3
           RXD
                                                      2
           DSR
6
                                                      2.0
20
            DTR
                                                      6
                                                      7
7
            Signal Gnd
           DCD
4
           RTS
                    --<--
5
            CTS
                    --<--+
8
            DCD
            RTS
                                                      4
                                            |--<--
            CTS
                                             +-->--
```

\_\_\_\_\_\_

IBM Loop Back Connector.

```
-> 7
1
2
   ->
       3
   -> 5
4
              8
           ->
6
      11
          ->
             20 -> 22
           -> 17 -> 23
       15
       18
           ->
              2.5
```

\_\_\_\_\_\_

### INTERLINK Parrallel Cable connections

| Pin | Signal Name | Comments | Pin |
|-----|-------------|----------|-----|
| 2   | D0          | Black    | 15  |
| 3   | D1          | Brown    | 13  |
| 4   | D2          | Red      | 12  |
| 5   | D3          | Orange   | 10  |
| 6   | D4          | Yellow   | 11  |
| 15  | -Error      | Green    | 2   |
| 13  | +Select     | Blue     | 3   |
| 12  | +Paper_End  | Violet   | 4   |
| 10  | -Ack        | Grey     | 5   |
| 11  | +Busy       | White    | 6   |
| 25  | Ground      | Black    | 25  |

\_\_\_\_\_\_

```
Port Address + 0 = [0408h,0409H Low, High byte address] for LPT1:
Port Address + 0 = [040Ah,040BH Low,High byte address] for LPT2:
Port Address + 0 = [040Ch,040DH Low,High byte address] for LPT3:
                       = Data Register
Port Address + 0
                                               (Output)
         Bit 0 = D0
Bit 1 = D1
                       D0
                             (2)
```

```
(3)
Bit 2 = D2
                      (4)
         D3
Bit 3 = Bit 4 =
                      (5)
       =
           D4
                       (6)
Bit 5 = D5
                      (7)
Bit 6 = D6
Bit 7 = D7
                       (8)
                       (9)
```

```
Port Address + 1 = Status Register (Input)
        Bit 3 = -Error (15)
Bit 4 = +Select (13)
        Bit 5 = +Paper End (12)
        Bit 6 = -Ack (10)
Bit 7 = +Busy (11)
```

```
Port Address + 2
                    = Control Register (Output)
        Bit 0 =
Bit 1 =
Bit 2 =
                    -Strobe (1)
-Auto Feed (14)
                    -Init (16)
        Bit 3 =
                   -Sel I/P
                                 (17)
```

\_\_\_\_\_\_

```
Printer Parrallel Cable connections
       25D
                                                        Centronics
       Pin
                  Signal Name
                               Comments
                                                       Pin
       1
                  -Strobe
                                 O/P Control (0)
                                                        1
                                O/P Data (0)
O/P Data (1)
       2
                  D0
       3
                 D1
                                                       3
                                O/P Data (2)
O/P Data (3)
O/P Data (4)
       4
                 D2
                                                       4
       5
                                                        5
                  D3
       6
                 D4
                                                       6
       7
                 D5
                                O/P Data (5)
                                                       7
                 D6
D7
                                O/P Data (6)
O/P Data (7)
       8
                                                       8
       9
                 -Ack I/P Status (6)
+Busy I/P Status (7)
+Paper End I/P Status (5)
+Select I/P Status (4)
-Auto Feed O/P Control (1)
-Error I/P Status (3)
-Init O/P Control (2)
-Sel I/P O/P Control (3)
Gnd Common Links
                                I/P Status (6)
       10
                  -Ack
                                                       10
                 +Busy
       11
                                                       11
       12
                                                        12
                                                       13
       13
       14
       15
                                                        32
       16
                                                        31
       17
                                                       36
       18 -> 25
                                                       19 -> 29
                                Common Links
                  Gnd
                                                        30
                  Gnd
                                                       33
                                 No Connection
                                                       15
                                 Logic Ground
                                                        16
                                                       17
                                 Chassis Ground
                                 No Connection
                                 No Connection
                                                        34
                                 Pull up +5V via 3.3K
______
   MDA Connector Pins
                                                        I/O
       Pin
                  Signal Name
       01
                  Ground
       02
                 Ground
       03
                 Not Used
                  Not Used
                 Not Used
       05
                  +Intensity
                                                        Out
       07
                  +Video
                                                        Out
       08
                  +Horizontal
                                                        Out
                  -Vertical
                                                        Out.
______
   CGA Connector Pins
       Pin
                  Signal Name
                                                        I/O
                 Ground
       01
                 Ground
       0.2
       03
                  Red
                                                        Out
       04
                  Green
                                                        Out
       05
                 Blue
                                                        Out
       06
                  +Intensity
                                                        Out
       07
                  Reserved
       08
                  +Horizontal
                                                        Out
       09
                  -Vertical
                                                        Out
______
   EGA Connector Pins
                  Signal Name
                                                        I/O
       01
                  Ground
       02
                  Secondary Red
                                                        Out
                 Red
       03
                                                        Out
       04
                  Green
                                                        Out
       05
                  Blue
                                                        Out
                  Secondary Green / +Intensity
       06
                                                        Out
                  Secondary Blue / Mono
                                                        Out
                  Horizontal Retrace
       0.8
                                                        Out
                  Vertical Retrace
______
```

### VGA Connector Pins

| Pin | Signal Name    | Mono      | Colour     | I/O       |
|-----|----------------|-----------|------------|-----------|
| 1   | Red            | No Pin    | Red        | Out       |
| 2   | Green          | Mono      | Green      | Out       |
| 3   | Blue           | No PIn    | Blue       | Out       |
| 4   | Monitor ID 2   | No Pin    | No Pin/Gnd | In        |
| 5   | Digital Ground | Self test | Self Test  | Self Test |
| 6   | Red Ground     | N/C       | Red Ground |           |
| 7   | Green Gnd      | Mono Gnd  | Green Gnd  |           |
| 8   | Blue Gnd       | No Pin    | Blue Gnd   |           |
| 9   | Key            | Key       | Key        |           |
| 10  | Sync Gnd       | Ground    | Ground     |           |
| 11  | Mon ID 0       | No Pin    | Gnd/-Pin   | In        |
| 12  | Mon ID 1       | Ground    | No Pin     | In        |
| 13  | H Sync         | H Sync    | H Sync     | Out       |
| 14  | V Sync         | V Sync    | V Sync     | Out       |
| 15  | Mon ID 3       | No Pin    | Gnd/-Pin   | In        |

### Keyboard Connectors.

| Signal Name<br>KBD Data<br>Gnd<br>+5v<br>KBD Clk | 5 Pin DIN<br>2<br>4<br>5 | Mini DIN<br>1<br>3<br>4<br>5 | 9 Way D<br>1<br>3,4<br>9 |
|--------------------------------------------------|--------------------------|------------------------------|--------------------------|
| N/C<br>N/C<br>N/C                                | 3                        | 2                            | 5,6<br>7,8               |

5 Pin DIN Plug 5 Pin DIN Socket

Mini DIN Plug 6 Way Mini DIN Socket 6 Way

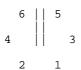

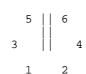

All Viewed from the Rear

\_\_\_\_\_\_

```
DIN Audio Connectors (Plugs viewed from rear)
  3 1
              4 Pin 5 Pin 180
  3 Pin
                               5 Pin 240
  5 Pin Domino
               6 Pin
                        7 Pin
                                 8 Pin
 ______
         DIN Audio Connectors (Sockets viewed from rear)
  1 3
              4 Pin 5 Pin 180
  3 Pin
                               5 Pin 240
  5 Pin Domino 6 Pin
                       7 Pin
______
         'D' Connectors (Sockets viewed from rear)
```

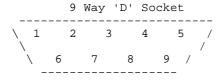

25 Way 'D' Socket \ 14 15 16 17 18 19 20 21 22 23 24 25 /

37 Way 'D' Socket 1 2 3 4 5 6 7 8 9 10 11 12 13 14 15 16 17 18 19 / 

'D' Connectors (Plugs viewed from rear)

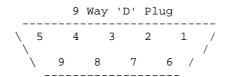

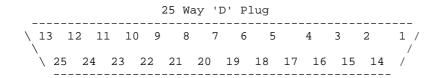

37 Way 'D' Plug  $\backslash$  37 36 35 34 33 32 31 30 29 28 27 26 25 24 23 22 21 20 /

\_\_\_\_\_

'D' Connectors Hi-Density (Sockets viewed from rear)

'D' Connectors Hi-Density (Plugs viewed from rear)

15 Way 'D' Plug

\_\_\_\_\_\_

```
Mini DIN Plug 3 Way Mini DIN Socket 3 Way
Mini DIN Plug 4 Way Mini DIN Socket 4 Way
Mini DIN Plug 6 Way Mini DIN Socket 6 Way
                        1 2
    2 1
Mini DIN Plug 8 Way Mini DIN Socket 8 Way
    8 7 6
                       6 7 8
   5 4 3
                      3 4 5
   2 1
                      1 2
```

All Viewed from the Rear

\_\_\_\_\_\_

Game/Joystick - 15 Pin Connector (Game Port Side/Standard "IBM" Type)

| Pin                                                   | Signal Description                                                                                                    |
|-------------------------------------------------------|----------------------------------------------------------------------------------------------------|
| 1<br>2<br>3<br>4<br>5<br>6<br>7<br>8<br>9<br>10<br>11 | +5v DC Button 0 Position 0 Ground (GND) Ground (GND) Position 1 Button 1 +5v DC +5v DC Button 2 Position 2 Ground (GND) |
| 13<br>14<br>15                                        | Position 3 Button 3 +5v DC                                                                                              |
|                                                       |                                                                                                    |

# Witness Statement for Activities and viewing of Log/Diary events.

| Activity or Project name.          |                                                                                                    |                               |
|------------------------------------|----------------------------------------------------------------------------------------------------|-------------------------------|
|                                    |                                                                                                    |                               |
| Student Name                       |                                                                                                    | Page of                       |
|                                    |                                                                                                    |                               |
| Witness Date/Time<br>And Signature | Brief Summary of Diary or Log book e or activity being performed.                                                                                                    | entry contents being assessed |
|                                    | The state of the state of the s |                               |
|                                    |                                                                                                    |                               |
|                                    |                                                                                                    |                               |
|                                    |                                                                                                    |                               |
|                                    |                                                                                                    |                               |
|                                    |                                                                                                    |                               |
|                                    |                                                                                                    |                               |
|                                    |                                                                                                    |                               |
|                                    |                                                                                                    |                               |
|                                    |                                                                                                    |                               |
|                                    |                                                                                                    |                               |
|                                    |                                                                                                    |                               |
|                                    |                                                                                                    |                               |
|                                    |                                                                                                    |                               |
|                                    |                                                                                                    |                               |
|                                    |                                                                                                    |                               |
|                                    |                                                                                                    |                               |
|                                    |                                                                                                    |                               |
|                                    |                                                                                                    |                               |
|                                    |                                                                                                    |                               |
|                                    |                                                                                                    |                               |
|                                    |                                                                                                    |                               |
|                                    |                                                                                                    |                               |
|                                    |                                                                                                    |                               |
|                                    |                                                                                                    |                               |
|                                    |                                                                                                    |                               |

# **The Generic Report Project**

# Author R. J. Spriggs

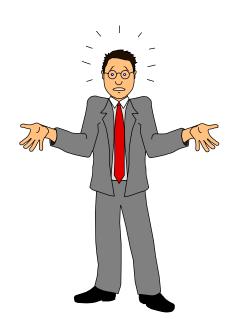

Date of submission 1st August 2004

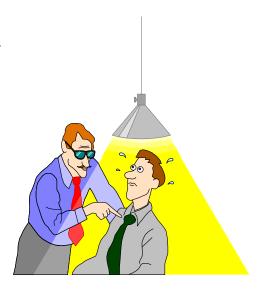

# **Table of Contents**

| <u>Introduction.</u>                           | 3 |
|------------------------------------------------|---|
| Research.                                      | 3 |
| Customer Specification                         | 3 |
| Feasibility Study.                             | 3 |
| Design solutions.                              |   |
| Design Solution 1                              |   |
| Design Solution 2.                             | 4 |
| Design Solution 3.                             | 4 |
| Selected Design Solution.                      | 4 |
| Technical Specification.                       | 5 |
| Cost analysis.                                 | 6 |
| Risk Analysis.                                 | 6 |
| Project Plan.                                  | 6 |
| Project Deliverables.                          | 7 |
| Marketing Exercise.                            | 7 |
| The Report Body.                               | 7 |
| Project Evaluation                             | 8 |
| Conclusion.                                    |   |
|                                                |   |
| Bibliography or References.                    | 8 |
| Appendix.                                      | 8 |
| <u>1 1                                    </u> |   |

# **Introduction.**

The purpose of this report is show an example of how a general engineering report could be constructed. It will typically show headings that are likely to be required. It may also include notes describing what could be included within those sections. This is not a definitive template but a guideline document only.

# Research.

Define what research you have performed.

# **Customer Specification.**

The General purpose report should be suitable as an example of how to produce a report for a project or similar activity. Typically, the report will have defined headers to separate sections. The pages will be numbered. The report will have a table of contents so that the information can be located quickly in the report via the page number displayed in the table close to its right hand margin.

# Feasibility Study.

The purpose of this section is to identify the most appropriate method of developing the project or report. You would look at various design solutions and evaluate cost and risk associated with that course of action. The final process is to agree a specific course of action for completion of the project or report. A plan can be developed that would identify when the project or report would be completed and milestones could be placed in the plan to identify progress and how well deadlines are being met.

## **Design solutions.**

This section would be used to identify different solutions to the problem you wish to solve, for example:

### **Design Solution 1.**

Take a copy of a genuine report, delete the main contents so that it will roughly meet the customer specification.

### **Design Solution 2.**

Start a brand new document. Create appropriate headers and footers for your pages. Use some of the advanced features of Microsoft WORD to build a table of contents. Create section headings that meet the customer's requirements. Fill in all the appropriate sections with enough information to satisfy the customer's specifications.

## **Design Solution 3.**

Contact "Report Designer inc." 44 Falls Road, York, YT6 2BF and task them to produce the required report.

### **Selected Design Solution.**

Explain why you are going to use one solution rather than the other options.

"I have decided to use Design Solution number two as this should be the most cost effective and quickest solution to implement. Design Solution one would not be ethical and Design Solution three may cost too much."

# **Technical Specification.**

As an example, this report will be created with the following features:-

- 1) A Cover page containing:-
  - The Report's name
  - The Author's name
  - The date the report was required by.
- 2) Every page will have a Header and a Footer Section **except** the Cover page
  - The Header will contain the name of the report
  - The Footer will contain:-

The Filename of the report.

The Author's name.

The Page Number

The Date of the last time the report was changed.

- 3) The report will contain the following sections:-
  - An Introduction
  - A Customer's Specification
  - A Feasibility Study containing such items as:-

A set of Design Solutions.

A Technical Specification.

Cost Analysis.

Risk Analysis.

A Time allocation plan.

A Resource allocation plan.

- A Report Body
- A Conclusion
- A Bibliography or Reference section
- An Appendix section if required
- 4) Some sections may contain notes about the expected contents.

## Cost analysis.

This is where you would discuss the cost aspects of your project. This section may contain a table or Bill of Materials from various suppliers. You may need to consider the implications of VAT and 'post and packaging' costs when ordering small quantities of goods. You may need to consider delivery dates for items of a specialist nature which could be on the projects critical path.

## Risk Analysis.

This is where you can discus "Project Constraints and Risks" and assess where problems could occur. You can also explain how you will overcome any difficulties, should they arise.

# Project Plan.

This is where you discuss "Project Resource Planning". You may use this section to identify what manufacturing processes are, or will be needed and their availability. Typically, you would include a Gantt chart as part of the project plan.

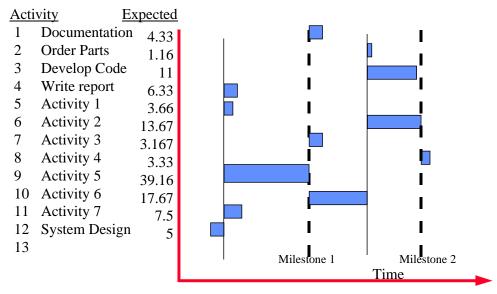

Table of activities with Gantt type display.

## **Project Deliverables.**

This is where you define how and what you are going to produce and in what time frame.

# **Marketing Exercise.**

If you are developing a commercial product, you would identify how you would market that product and what market research you have done. You may show a Break even analysis for a production run.

# The Report Body.

As this is a demonstration report, there is very little to be placed in the report body, however, there could be many subsections here, for example:.

- 1) Research.
  - Reasons for research.
  - Research methods.
  - Research areas or locations.
- 2) Development Methods used.
- 3) Personnel or companies contacted.
  - Outcomes of contacts
- 4) Detailed Project Design
  - Detailed Plans.
  - Resource allocation.
  - Sub module designs.
  - Schematics, Flow diagrams, Structure diagrams etc.
  - Processes required or to be used.
  - Interfaces needed or used..
  - Design process Conclusion, Outcomes or Summary.
- 5) Hardware and Software needed used or developed etc.
- 6) Calculations.
- 7) Testing
  - Testing methodology
  - Test equipment.
  - Test procedures.
  - Testing outcomes.
- 8) Health and Safety

# **Project Evaluation.**

This is where you can discuss how the project has developed and areas where you might change were you to do the project again. You might discuss what you have learnt from the project and what you would have done differently. You would use this section to define or explain why there may be differences between the project plan and actual events. The purpose of this section is to show that you have learnt from your possible mistakes and that you can reason for the future.

## Conclusion.

If your introduction posed a question, you should ensure that you have answered it in this section using valid reasoning.

This is the place where you can discuss how successful the project has been. A summary of what has been achieved or why you have not had the success you had initially expected.

You would draw the report to a close in this section.

# Bibliography or References.

This section is used to identify documents and other references you have used in the production of you report and where they can be located.

Note that if you have used an Internet reference, you should also identify when you accessed that resource.

# Appendix.

This is where you might insert diagrams, drawings, notes, programme source code, circuit diagrams, logs and diaries that relate to the report but are not intrinsically part of the report.

This section may also contain copies of User and Technical documentation for reference.

It is important that you remember that the reader of your report does not have to read the contents of the appendix and therefore it is of no added value to your work but merely a useful source of interest, should the reader want to see more information. It is always tempting when you have completed your report to put as much material as possible in the appendix in the hope that this will raise your mark. Beware! If you feel that it is vital or relevant to the report, it should be in the main part of the report but NOT in the appendix.

# **Programming Exercise.**

## Using the theory of a "First In First Out" structure :-

Develop a programme in QBASIC that implements Subroutines and/or Functions that could support a FIFO (First In First Out) Data Structure.

## Activities to complete :-

- 1. Create a flow chart that shows how your programme will operate.
- 2. Ensure your programme is designed in a modular form so that the code created can be re-used in other applications.
- 3. Create your initial programme.
- 4. Fully comment and document your programme.
- 5. Describe how your Data Structure works and is used.
- 6. Use your programme to verify that your Data Structure, Subroutines and/or Functions operate correctly.
- 7. Modify your programme so that you can analyse how fast data can be entered and removed. Get your programme to perform appropriate calculations to show average time for a character to be added and removed from the structure.
- 8. Comment on what you will do if:
  - a) you wish to add data and the structure is full.
  - b) you wish to remove data and the structure is empty.

# Background information.

The routines that you develop for this assignment are most likely to be used in the 'data capture application' you will develop in a further assignment.

The calculations you perform will identify if the software you have developed will meet the timing constraints of the data logging application.

# RIGHTS

# DUTY

# **British Standard Proof-Reading Symbols.**

# **Common Proof-reading Symbols.**

| Instruction                                                  | Mark in Text                                        | Mark in Margin                      |
|--------------------------------------------------------------|-----------------------------------------------------|-------------------------------------|
| Correction is concluded                                      | None                                                |                                     |
| Leave unchanged                                              | under characters to remain                          | $\bigcirc$                          |
| Insert in the text the matter indicated in the margin        |                                                     | New matter followed by              |
| Insert additional matter identified by a letter in a diamond |                                                     | Followed by for example A           |
| Delete                                                       | through character(s) or through words to be deleted | 9                                   |
| Delete and close up                                          | through character or through characters             | 9                                   |
| Substitute character or substitute part of one or more words | through character(s) or through words               | New characters<br>or<br>new word(s) |
| Set in or change to italic                                   | under character(s) to be set or changed             |                                     |
| Set in or change to capital letters                          | under character(s) to be set or changed             |                                     |
| Set in or change to bold type                                | under character(s) to be set or changed             | ~~~                                 |

# **British Standard Proof-Reading Symbols.**

# **Common Proof-reading Symbols.**

| Instruction                                              | Mark in Text                         | Mark in Margin |
|----------------------------------------------------------|--------------------------------------|----------------|
| Change capital to lower case letters                     | Encircle character(s) to be changed  | ≢              |
| Substitute or insert full stop or decimal point          | through character or  Where required | 0              |
| Substitute or insert colon                               | through character or  Where required | <b>:</b>       |
| Substitute or insert semi-colon                          | through character or  Where required | • •            |
| Substitute or insert comma                               | through character or  Where required | ,              |
| Start a new paragraph                                    |                                      |                |
| Run on (No new paragraph)                                |                                      |                |
| Transpose characters or words                            |                                      |                |
| Close up. Delete space<br>between characters or<br>words | linking characters                   | C              |
| Insert space between words                               | Υ                                    | Υ              |
| Reduce space between words                               | 个                                    | 个              |

## YOUR MAIN LIFE GOALS/JOB GOALS

Allocate 100 points between the following Life Goals to represent your priorities - the more points, the higher the priority for you.

|                                   | Points | Option 1 | Option 2 | Option 3 | Option 4 | Option 5 |
|-----------------------------------|--------|----------|----------|----------|----------|----------|
| To be professionally              |        |          |          |          |          |          |
| successful, exercise              |        |          |          |          |          |          |
| skill, do difficult               |        |          |          |          |          |          |
| work well.                        |        |          |          |          |          |          |
| To do important                   |        |          |          |          |          |          |
| work, recognised by               |        |          |          |          |          |          |
| the community as                  |        |          |          |          |          |          |
| such, helpful and                 |        |          |          |          |          |          |
| supportive of other               |        |          |          |          |          |          |
| people.  To achieve high          |        |          |          |          |          |          |
|                                   |        |          |          |          |          |          |
| status, to be recognised as being |        |          |          |          |          |          |
| at or near the top of             |        |          |          |          |          |          |
| the ladder.                       |        |          |          |          |          |          |
| To have the power                 |        |          |          |          |          |          |
| and influence to                  |        |          |          |          |          |          |
| change your                       |        |          |          |          |          |          |
| environment and                   |        |          |          |          |          |          |
| affect the lives of               |        |          |          |          |          |          |
| other people.                     |        |          |          |          |          |          |
| To be accepted and                |        |          |          |          |          |          |
| liked by your chosen              |        |          |          |          |          |          |
| social group, have                |        |          |          |          |          |          |
| good friends and                  |        |          |          |          |          |          |
| enjoy their company.              |        |          |          |          |          |          |
| To enjoy family life,             |        |          |          |          |          |          |
| see your partner                  |        |          |          |          |          |          |
| happy, and your                   |        |          |          |          |          |          |
| children grow and                 |        |          |          |          |          |          |
| develop.                          |        |          |          |          |          |          |
| To be continually                 |        |          |          |          |          |          |
| enjoying what you                 |        |          |          |          |          |          |
| are doing, both at                |        |          |          |          |          |          |
| work and at leisure.              |        |          |          |          |          |          |
| To achieve fame.                  |        |          |          |          |          |          |
| To achieve security.              |        |          |          |          |          |          |
| To achieve                        |        |          |          |          |          |          |
| independence.                     |        |          |          |          |          |          |
|                                   | 100    |          |          |          |          |          |

# <u>Name</u>

Address, Telephone, Date of Birth, {and Health State optional}

## **PERSONAL PROFILE**

A brief description of you (your attributes) as if it was written by another person.

# **KEY SKILLS AND EXPERIENCE**

Focused towards the occupation you are seeking however may be general.

## **EDUCATIONAL QUALIFICATIONS**

Often in date acquired order most recent first.

# **CAREER HISTORY**

Most recent job first

# LEISURE PURSUITS AND OTHER ADDITIONAL INFORMATION

Hobbies, interests etc.

References available upon request

Note: Try to keep whole document to one page if not, two pages maximum.

| Their address Number/name Street Town County Post Code                                                                                                    | Your Address<br>Number/name Street<br>Town<br>County<br>Post Code |
|----------------------------------------------------------------------------------------------------|-------------------------------------------------------------------|
|                                                                                                    | Date                                                              |
| Dear Sir/Madam                                                                                                    |                                                                   |
| Application for Employment                                                                                                    |                                                                   |
| My name is <put here="" name="" you=""> I am <put <your="" age="" college="" establishment="" or="" training="" your=""> finishing of and due to leave <season month="" or="">.</season></put></put> | •                                                                 |
| I am very keen to develop a career in the <type incin="" of="" organization.<="" td="" your=""><td>lustry&gt; and particularly interested</td></type>                                                | lustry> and particularly interested                               |
| I have enclosed a curriculum vitae giving full details<br>you would let me know if any opportunities you have                                                                                        | · ·                                                               |
| You would find me hard working and reliable.                                                                                                    |                                                                   |
| Yours faithfully                                                                                                    |                                                                   |
|                                                                                                    |                                                                   |
| <sign here="" name="" your=""></sign>                                                                                                    |                                                                   |
| <print here="" insert="" name="" your=""></print>                                                                                                    |                                                                   |
|                                                                                                    |                                                                   |
|                                                                                                    |                                                                   |

Typical example of a speculative or covering letter. (Young person with little

experience)

Example of a covering letter on a speculative basis

Sample Covering Letter

The content and format of covering letters largely depends on the nature of the position applied for and whether the job is advertised you are enquiring on a speculative basis. Here is a sample of a speculative covering letter:

Their address

Number/name Street

Town
County
Post Code

Your Address

Number/name Street

Town
County
Post Code

Date

Dear Sir/Madam

Application for <State type of Work>

I have recently returned from a year's visit to the USA, and am looking for a suitable secretarial opportunity. I have enclosed my CV for your attention, and would hope that you find my details of interest.

My previous work in London was not in banking, but I am confident that my secretarial skills are appropriate to a banking environment, as my last role at JD Wills and Partners (a law firm) was as team secretary to a small team of partners working with banking clients.

Owing to my circumstances, I am available immediately, and would be delighted to discuss my CV with you, should you think this would be helpful.

I look forward to hearing from you.

Yours sincerely

<Your Name>, <Title>

Useful words or phrases to use in a Personal Profile.

| Able<br>Analytical                  | Ambitious                                                  | Adaptable                             |                                      |
|-------------------------------------|------------------------------------------------------------|---------------------------------------|--------------------------------------|
| Competent Dexterous Enthusiastic    | Confident<br>Creative<br>Driven<br>Focused                 | Cheerful Committed Discrete Energetic | Consistent<br>Considerate<br>Dynamic |
| Outgoing<br>Patient<br>Professional | Independent<br>Literate<br>Neat<br>Organised<br>Productive | Helpful  Motivated Natural  Quiet     | Polite                               |
| Smart<br>Supportive<br>Willing      | Relaxed Respected Responsible Technical                    | Reliable  Skilled  Tidy               | Skillful                             |
| 6                                   |                                                            |                                       |                                      |

# Tools and Including the H&S aspects.

### Tools to issue :-

#### Toolbox

No particular hazards, (DO NOT EAT {Joke} ) keep all tools in it when not in use for safety and demonstrating that you can work in a clean and tidy manner. Complete the contents check list start and end of every week. (As part of your evidence)

### Soldering Iron with Bench Power supply

Sharp end very Hot. Heat resistant cable, May become brittle and crack, Examine for damage, Replace as required. Note operation, Tip number sets/describes temperature range. Show how to change tips.

NOT TO BE USED for cutting braid or branding.

### **De-soldering Pump**

Do Not hammer end on bench to clear Solder this will cause the pin to shatter its fixing. Dismantle if jammed, clear obstruction, reassemble. Describe how to use.

### Mini Bench Vice

Avoid over tightening, could crack vice, be aware of of materials being clamped. (Spring Loaded item may fly) Leave jaws slightly open when unused else temp changes could place undue pressure on tool.

### Auto Wire Strippers

Beware of cable cutter may slice fingers if not wary. May cut strands especially fine gauge wires.

## Manual End Wire Strippers

Needs to be adjusted for each different wire type. Should NOT be used as spanner. May cut/pinch skin if used incorrectly. Beware of elbow punches if insulation sticks. Clamp followed by Quarter turn then Pull to strip.

### Wire Cutters

Hazards cutting wire sharp bits flying off. Sharp ends keep out of pockets etc. Always use so if bits do fly off they fly downwards preferable in impact absorbing surface. Hardened Jaws NOT for cutting Braid (End will snap off) at high speed capable of puncturing skin. (Show demo)

# **Tools and Including the H&S aspects.**

### **Pliers**

Hardened jaws can shatter used incorrectly / wrong job. to be used for bending shaping only.
Pliers should not be used as crimping tools.
Same flying metal hazard as wire cutters.

### Screw Drivers in Pack

Screw down ie NOT into hands etc Very sharp points Again Hardened metal NOT to be used to prise things apart Same flying metal hazard as wire cutters. Two types of screwdriver in pack Slot and Cross point.

# Helierman / Expanding Pliers Sharp points try to avoid puncture wounds.

### Craft Knife

Most dangerous item in the set. Retractable blade. Blade must be retracted when not in use ie. when it is out of your hands. 4 occasions of identified bad handling will result in failure of course. When using cut down and away from body. Always consider what happens if knife were to slip.

Again Hardened metal NOT to be used to prise things apart Same flying metal hazard as wire cutters.

# Non personal issue Tools and Safety aids.

### Heat Gun.

End gets very hot, (Demo paper char), ensure safety when putting down. (Example store in centre of cable drum) Additional safety care of leads, tripping hazard.

## Braid Cutting Iron.

Same as soldering Iron.

## Crimping Tools.

See instructions, DO NOT use as Pliers.

## Crimping Extractor Tools.

Usually brittle and delicate DO NOT FORCE or TWIST. Could give puncture wound with improper use.

### Fume Extractor Fans.

Leave filters in. Use as directed.

### Safety Glasses

Available if required

## Open ended spanners.

No particular hazard, Check for distortion on jaws may cause the tool to slip. Used where access may be limited.

### Ring and Box spanners.

No particular hazard, Check for distortion and rounding on contact points or flats which may cause the tool to slip. Used where greater torque is needs to be applied to fixing and access is less limited / restricted.

### Vero Board Cutter

Cuts tracks on Vero Board , Rotate , ensure track is cut Try to avoid too many board cuts in a line as this will weaken the board. Danger cuts by Swarf , puncture wound by improper use.

# Non personal issue Tools and Safety aids.

### Vero Board Pin inserter

Use to push Vero pins into board from non copper side

### **Heat Shunts**

Clip onto temp sensitive components to avoid damage.

### **ESD Protection**

Use station whenever handling IC's and static sensitive devices.

### Hammers, Nails, Pinchers

Avoid punching nails through Cable Form Boards

### Magnifying Glasses

Table mounts keep covered when not in use (sun light fire risk) Hand held ones return to storage area for reasons above.

## PCB Work Scalpel and Tweezers

Scalpel as per craft knife only sharper , used for track cutting and fine wire cutting , cleaning small surfaces , positioning small components and tracks.

Tweezers, some have sharp points, puncture wounds,, use for positioning components tracks, fine detail work or tiny heat shunts. Do not use tweezers as replacements for pliers or heavy duty clamping devices.

# General checking points for tools and machines.

Examine/check gripping surfaces and hinges for wear or rounding. Check that cutting surfaces meet and are sharp and have not been damaged. Check that handles and other fitments are secure and fitted correctly. Check/ensure that all guards are correctly placed and safety features operational before using machinery. Check tools for cracks in structure or insulation as appropriate. Ensure that trailing leads do not become tripping hazards or are damaged.

Filename TOOLS.doc Page 5 Author R. J. Spriggs Revision 2.8 Last update 29/June/2006

# JOB or PRODUCT QUALITY CHECKING.

## What to look for:-

## Cable Looms and or PCB's

| 1.    | Appearance.                                                                  |
|-------|------------------------------------------------------------------------------|
| 1.1   | Overall Appearance does it look acceptable/Good?                             |
| 1.2   | Has correct Braiding been used?                                              |
| 1.2.1 | Have braiding ends been sealed correctly?                                    |
| 1.2.2 | Has braiding been secured at ends its ends?                                  |
| 1.2.3 | Is braiding at the correct tension / stretch?                                |
| 1.3   | Has correct Heat Shrink been used?                                           |
| 1.3.1 | Has heat shrink any marks or edge damage?                                    |
| 1.4   | Has excess of glue spilled from Heat Shrink?                                 |
| 1.5   | Has braiding or wires been overheated?                                       |
| 1.6   | Has specified sealing method been used?                                      |
| 1.6.1 | Is sealing method effective/correct?                                         |
| 1.7   | Is Job built to the correct revision or version?                             |
| 2.    | Sizes and Markings.                                                          |
| 2.1   | Is it the correct size and built to tolerance?                               |
| 2.2   | Has the Cable loom / Job been tagged ?                                       |
| 2.3   | Have all connections been correctly identified?                              |
| 3.    | Connectors                                                                   |
| 3.1   | Have the correct connectors been used? i.e. Plugs where plugs specified etc. |
| 3.2   | Have the correct sizes of crimps been used?                                  |
| 3.3   | Have connector shells been fitted correctly?                                 |
| 3.4   | Have connector Hoods been fitted correctly?                                  |
| 3.5   | Have shells been correctly populated?                                        |
| 3.6   | Has correct orientation been set on connector?                               |
| 3.7   | Are cable clamps securely and correctly attached?                            |

# JOB or PRODUCT QUALITY CHECKING.

| 4. Soldering                                               |
|------------------------------------------------------------|
| 4.1 Have the wires been tinned?                            |
| 4.1.1 Can the wire strands outline be seen?                |
| 4.2 Is the soldering Shiny ,Concave ,No Bumps & holes etc? |
| 4.3 Is the insulation burnt?                               |
| 4.4 Are any of the Connector burnt/damaged?                |
| 4.5 Are the wires well secured in the buckets?             |
| ( Check for dry joints ).                                  |
| 4.5.1 Can the wire shape be seen in the buckets?           |
| 4.5.2 If terminal pins used does wire make a               |
| good mechanical joint.                                     |
| 4.5.3 Is the wire loop greater than 240 degrees            |
| and less than 360 degrees?                                 |
| 4.5.4 Is there sufficient loose wire to allow              |
| rework if required ?                                       |
| 4.5.5 Is there too much slack wire making connections      |
| look untidy.                                               |
| 4.6 Is the insulation above the bucket within spec?        |
| 4.7 Are there any solder bridges, whiskers between pins?   |
| 4.8 Has all flux/flux staining, dirt and other             |
| contamination been removed ?                               |
|                                                            |
|                                                            |
| 5. Crimping                                                |
| 5.1 Does crimp make a good mechanical connection?          |
| 5.2 Does crimp make a good electrical connection?          |
| 5.3 Does the wire show on both sides of the Crimp          |
| by the specified distance?                                 |
| Has an appropriate tool been used to make the              |
| correct connection ?                                       |
|                                                            |
| 6. Has the correct type of wire been used?                 |
| 6.1 Have sleeves been specified?                           |
| 6.2 Have ID's been requested?                              |
| 6.2.1 Do the numbers read the correct way round?           |
| Have the correct ID's been connected to                    |
| the specified pins?                                        |
| 6.3 Has the wire been kinked?                              |
| Have any wire strands been cut or damaged?                 |
| 6.5 Is the wire the correct colour, markings.              |
| 6.6 Has the insulation any nicks, cuts or damaged          |
| areas?                                                     |

# JOB or PRODUCT QUALITY CHECKING.

| 7.    | Continuity Checking.                                |
|-------|-----------------------------------------------------|
| 7.1   | Do all connections go to the correct destinations?  |
| 7.2   | Are all circuit track Breaks in the correct place?  |
| 7.3   | Are all circuit track Links in the correct place?   |
| 7.4   | Are Earthing points/tags correctly attached?        |
| 8.    | Components.                                         |
| 8.1   | Have the correct value components been used         |
|       | and are they in the correct places?                 |
| 8.2   | Are all components connected to the correct places? |
| 8.3   | Are polarity conscious components the correct       |
|       | way round?                                          |
| 8.4   | Have ESD (Electro Static Discharge) precautions     |
|       | been taken with static sensitive components?        |
| 8.5   | Have Heat Shunts been used on Heat sensitive        |
|       | components?                                         |
| 8.6   | If needed have Heat Sinks been fitted correctly?    |
| 8.7   | Are power connection correct and of the             |
|       | specified polarity and voltage?                     |
| 9.    | Paperwork , Documentation and Workspace.            |
| 9.1   | Is workspace clean and tidy?                        |
| 9.1.1 | Have all surplus materials/parts been               |
|       | correctly returned or stored in recycle bins?       |
| 9.2   | Has Job Card been completed?                        |
| 9.2.1 | Does job number agree with job tag/s                |
| 9.3   | Has Job time sheet been completed?                  |
| 9.4   | Is stores order paperwork correct?                  |
| 9.4.1 | Have all used items been placed on master records?  |
| 9.4.2 | Were correct part numbers identified?               |
| 9.4.3 | Were all quantities converted to metric units and   |
|       | format then placed on master records correctly?     |
| 9.5   | Have quality checks been completed and recorded?    |
| 9.6   | Is all Job paperwork filled and easily available    |
|       | if required for inspection or traceability?         |

# **COLOUR PERCEPTION TEST**

Using a colour chart or coloured tokens rate the following colours in order of preference from 1 most liked to 8 least liked.

| Colour | RED | BROWN | YELLOW | GREEN | BLUE | VIOLET | GREY | BLACK |
|--------|-----|-------|--------|-------|------|--------|------|-------|
| Order  |     |       |        |       |      |        |      |       |

Now using your selected choice order then mark on the matrix below your selection for your analysis.

|                                                                         | 1                                               | 2                        | 3 & 4                                                       | 5 & 6                                          | 7 & 8                 |
|-------------------------------------------------------------------------|-------------------------------------------------|--------------------------|-------------------------------------------------------------|------------------------------------------------|-----------------------|
| Choice                                                                  | The means by which you achieve your objectives. | Your objectives in life. | The way you feel existing circumstances require you to act. | You neither accept nor reject these qualities. | Your inhibited needs. |
| (Yellow)                                                                |                                                 |                          |                                                             |                                                |                       |
| Active, Spontaneous, creative, adaptable                                |                                                 |                          |                                                             |                                                |                       |
| (Blue)                                                                  |                                                 |                          |                                                             |                                                |                       |
| Passive, relaxed, tender, affectionate.                                 |                                                 |                          |                                                             |                                                |                       |
| (Red)                                                                   |                                                 |                          |                                                             |                                                |                       |
| Extrovert, competitive, urge to dominate, revolutionary, sexual desire. |                                                 |                          |                                                             |                                                |                       |
| (Green)                                                                 |                                                 |                          |                                                             |                                                |                       |
| Defensive attitude to life, stubbornness, resistance to change          |                                                 |                          |                                                             |                                                |                       |
| (Violet)                                                                |                                                 |                          |                                                             |                                                |                       |
| Artistic, mystical, attempting to glamorise.                            |                                                 |                          |                                                             |                                                |                       |
| (Brown)                                                                 |                                                 |                          |                                                             |                                                |                       |
| Security, physical comfort.                                             |                                                 |                          |                                                             |                                                |                       |
| (Black)                                                                 |                                                 |                          |                                                             |                                                |                       |
| Resignation, withdrawal.                                                |                                                 |                          |                                                             |                                                |                       |
| (Grey)                                                                  |                                                 |                          |                                                             |                                                |                       |
| Neutrality, uninvolved, uncommitted.                                    |                                                 |                          |                                                             |                                                |                       |

Note: Yellow as your first choice has been identified with suicidal tendencies in some studies.